## **ванна автокад скачать !!BETTER!!**

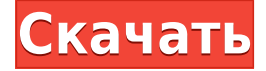

AutoCAD — это программное обеспечение, используемое для создания или редактирования трехмерных (3D) проектов. Студенты будут использовать это программное обеспечение для создания или изменения 3D-проектов для архитектурных, строительных и машиностроительных проектов. Студенты будут создавать и редактировать 3D-модели с помощью AutoCAD и его различных инструментов рисования (таких как тела, виды и сечения). Студенты будут применять различные программные инструменты (такие как AutoCAD®, AutoCAD LT или AutoCAD Map 3D) для создания различных видов чертежей, необходимых для архитектурных, строительных и машиностроительных проектов. Этот двухчасовой лабораторный период представляет собой общее введение в компьютерное черчение. (В лаборатории нет компьютера или программ AutoCAD). Учащиеся используют базовые навыки работы с компьютером для изучения операционных команд AutoCAD и AutoCAD Map 3D. Они изучают и развивают базовые навыки 2D-чертежа и проектируют простое здание. (1 лабораторный период) SUNY GEN ED -n/a; NCC GEN ED -n/a Предлагается: осень **Описание:** Как только вы устраните все проблемы, сохраните измененный файл. Далее вы заблокируете слой, чтобы случайно не внести какие-либо изменения в модель. Щелкните слой правой кнопкой мыши и выберите «Заблокировать слой». Если это пробная или профессиональная версия AutoCAD, обязательно установите флажок, чтобы запомнить настройку, и оставьте ее включенной на весь срок действия учетной записи. **Описание:** учащиеся будут использовать Autocad TM для создания архитектурного чертежа, который будет добавлен в портфолио учащегося. Они научатся использовать программу для создания простого (одноэтажного) городского дома. Они также выполнят архитектурный чертеж, используя передовые навыки черчения. (2 лабораторных часа) SUNY GEN ED -n/a; NCC GEN ED n/a Предлагается: осень **Описание:** Вы будете импортировать точки, находящиеся на модели, в чертеж AutoCAD. Теперь, если мы перейдем к слою импортированных точек, мы создадим еще один слой для второго слоя. На левой панели программы Discoverer нажмите кнопку «Создать новый слой». Теперь мы добавим наш самый верхний слой.Я нажму на нейтральный серый цвет, и мы создадим новый слой, который назовем точками одного слоя. Теперь вы заметите, что мы будем импортировать группу точек. Это группа точек, и вы можете видеть внизу слева, что мы сообщаем программе, что это группа точек X и Y.

## **AutoCAD С ключом Полная версия 2022**

В прошлом я был поклонником САПР реального времени (RTCAD). Я обнаружил, что он очень интуитивно понятен и имеет набор функций, аналогичный SBS CAD. Я использовал его в начале и понял, насколько он ограничен. Я ничего не мог с этим сделать, если у меня не было лицензии SolidWorks. Кроме того, программное обеспечение оказалось не таким удобным, как я ожидал, и с интерфейсом было сложно работать. Это лучшая из бесплатных версий для моего типа работы. Исполнение программы простое, а элементы четкие и прочные. В бесплатной версии AutoCAD Взломать кейген 2010 можно создавать проекты и управлять ими, идентичными проектам в коммерческой версии, за исключением того, что они доступны как отдельные параметры. Да, **вы можете использовать Autodesk ProjectCloud совершенно** бесплатно, если используете базовые инструменты. Все, что вам нужно сделать, это бесплатно зарегистрироваться на https://projectcloud.autodesk.com с вашим адресом электронной почты, и вы готовы к работе! Если вы студент и хотите попробовать САПР, получите бесплатный доступ к Autodesk Inventor. Inventor - это набор программ САПР. Он включает модели для архитектурного проектирования, механического проектирования и листового металла. Вы можете импортировать и экспортировать 2D- и 3Dмодели, а также чертежи. Inventor бесплатен для студентов, но, поскольку вы по-прежнему можете использовать 2D. 3D и многие другие функции после создания модели, я бы посоветовал вам сэкономить деньги и просто купить программу, если вы хотите получить доступ ко всем функциям. Inventor также содержит учебные пособия, файлы справки и видеоуроки. Если вам нужно лучшее в своем классе коммерческое программное обеспечение САПР для подписки на программное обеспечение Autodesk, вы можете обратиться к SolidWorks вместо AutoCAD] Скачать торрент. Как и многие продукты Autodesk, SolidWorks поставляется по подписке, которая позволяет использовать все расширенные функции, что делает его фаворитом среди многих серьезных пользователей. 1328bc6316

## **AutoCAD Скачать Код активации с Keygen For Mac and Windows 2023**

Для полного описания различий между различными версиями AutoCAD начните с первой версии Autocad 1.0, как описано здесь: Версии AutoCAD. Затем перейдите на домашнюю страницу Autocad и начните с Autocad версии 2.0 или Autocad версии 3.0. AutoCAD — это программное обеспечение для черчения и проектирования, которое наиболее широко используется. Эта программа начиналась как AutoCAD/2D, а затем превратилась в AutoCAD 3D. Многие старые командные строки и все команды для 3D включены в более новые версии Autocad. (Проще было просто сказать: 3D). Но, если вы хотите узнать больше об истории программы, в Википедии есть статья об этом здесь: AutoCAD. Если вы новичок в программном обеспечении, вы можете попробовать создать свой первый рисунок с нуля. Если вы это сделаете, вы также многое узнаете о программном обеспечении. Со временем вы освоитесь с программным обеспечением. Лучший способ изучить программное обеспечение — это попрактиковаться. Вы можете начать практиковаться на бесплатных материалах на веб-сайте Autodesk. Как только вы начнете практиковаться, вы обнаружите множество полезных функций, которые вы могли упустить, работая над своими первыми рисунками. После входа в программу вам необходимо знать точное имя команды для каждого инструмента. Это сэкономит много времени при использовании программного обеспечения. Если вы не знаете точное название команды, вы можете просто щелкнуть значок справки в правом верхнем углу. Появится всплывающее окно со списком всех доступных команд. Нажмите на кнопку AutoCAD, и вы перейдете на домашнюю страницу. Прочтите всю доступную документацию по AutoCAD. Пожалуйста, не стесняйтесь обращаться за советом и руководством. Вы всегда можете получить поддержку и помощь на многочисленных форумах, в блогах и сообществах, которые можно найти в Интернете, на YouTube и в вашей локальной группе пользователей AUTOCAD.

гараж автокад скачать условные обозначения для автокада скачать автокад ломаный скачать рамка автокад а4 скачать план эвакуации в автокаде скачать чертеж автокад скачать волнистая линия в автокаде скачать волнистая линия для автокада скачать швеллер автокад скачать машина в автокаде скачать

AutoCAD — это инструмент, который не только поможет вам в профессиональной и личной жизни, но и поможет вам подняться по лестнице успеха. Изучайте основы AutoCAD только в том случае, если хотите в полной мере воспользоваться его потенциалом и преимуществами. Но как только вы изучите основы, вы сможете пойти дальше в своей карьере и жизни. Учебные ресурсы AutoCAD доступны из нескольких источников, таких как бесплатные онлайн-сайты и сайты по подписке. Два очень хороших бесплатных ресурса — это курс пользователя AutoCAD и курс пользователя AutoCAD 2019. Курс пользователя AutoCAD 2019 в настоящее время бесплатен в течение шести месяцев и пользуется большой популярностью. На бесплатном сайте AutoCAD User Course 2019 есть несколько бесплатных учебных курсов по AutoCAD, которые помогут вам начать работу. На самом деле, если вы попытаетесь учиться и использовать SketchUp таким же образом, вы обнаружите, что кривая обучения более крутая. Хотя SketchUp — гораздо более сложное программное обеспечение, с AutoCAD вы можете начать работу гораздо быстрее. Это связано с тем, что в SketchUp вы должны предоставить большую часть деталей своего проекта, тогда как в AutoCAD вам не нужно вдаваться во все уравнения и измерения для чертежа. Это связано с тем, что AutoCAD имеет интеллектуальные возможности, недоступные в SketchUp. Ответы на этот вопрос зависят от размера класса, от того, знает ли преподаватель, как преподавать, от типа преподаваемого курса и от того, есть ли обязательства перед студентами. **3. Как мне добавить новый файл к моему рисунку?** Когда вы находитесь в режиме рисования, вы можете добавить новый рисунок, просто щелкнув значок «Новый». Введите короткое имя для вашего рисунка, например, «магазин». Во время ввода вы можете увидеть и выбрать наборы инструментов, которые можно использовать для рисования здания. Затем откроется окно, в котором вы можете выбрать, как вы хотите, чтобы ваш новый файл открывался. В версии для Windows обычно есть возможность открыть новый файл в новом или существующем чертеже или сохранить новый файл на локальном диске.В версии для Mac его обычно можно сохранить или открыть в новом чертеже.

Как вы можете понять из вышеизложенного, изучение AutoCAD не означает изучение всего сразу. Гораздо лучше сначала изучить основы, а затем добавлять дополнительные инструменты и функции к своим рисункам по ходу дела. Следующий список не является окончательным списком того, что вам нужно знать, прежде чем вы начнете изучать AutoCAD. Вместо этого я хочу показать вам некоторые другие ресурсы, которые могут помочь вам преодолеть кривую обучения и сделать AutoCAD ценной частью вашего арсенала. Если у вас нет собственного компьютера, есть способы изучить AutoCAD с компьютера с помощью другой программы. Один из основных способов - с наклейкой. Эта книга - единственная книга, написанная специально для изучения AutoCAD без использования реального приложения. Он простым языком показывает, что делают команды и какому процессу следовать. Кроме того, изучение AutoCAD требует глубоких базовых знаний AutoCAD, а также глубокого понимания конструкции и архитектуры. Вспомогательные материалы, такие как AutoCAD LT и AutoCAD R, помогут вам в некоторых из этих областей, но их недостаточно, чтобы по-настоящему понять, что происходит в этих приложениях. Узнать все об AutoCAD можно с помощью официальных обучающих программ и курсов. Но реальная польза приходит от прохождения практического обучения, а не просто прохождения устного или письменного курса. Убедитесь, что вы выбрали авторитетного поставщика услуг по обучению, который может провести серию практических уроков, чтобы вы могли лучше учиться. Качество вашего обучения AutoCAD зависит от материала, который вы преподаете, и преподавателя, которому вы следуете. Один из самых простых способов изучения AutoCAD, а также самый дешевый - это изучение сочетания клавиш для доступа к различным областям программного обеспечения. Ключи для доступа к различным областям AutoCAD следующие:

- Цифровые клавиши: Для выполнения простых задач, таких как отмена.
- Функциональные клавиши: набор из 42 функциональных клавиш, доступ к которым можно получить, нажав функциональную клавишу, а также любые другие клавиши и комбинации, которые вы запомнили.
- Кнопки окна: Для доступа к большинству ваших команд Autocad они следующие:
	- ⊙ Заявление
		- Рисовать
			- Пизайн
			- Составление

https://techplanet.today/post/como-descargar-autocad-2d-new https://techplanet.today/post/autocad-2015-descargar-google-drive-install https://techplanet.today/post/descargar-xforce-para-autocad-2013-new https://techplanet.today/post/descargar-instalador-de-autocad-2008-new https://techplanet.today/post/autocad-2023-242-vida-util-codigo-de-activacion-2022

Хотя некоторые программы CAПР гораздо легче изучить, чем другие, AutoCAD не является одной из самых простых программ для изучения. Вам может показаться, что проектирование чего-то простого и легкого, но вы редко найдете легкое для изучения программное обеспечение САПР. Всегда будет кривая обучения, чтобы привыкнуть к любой программе САПР. Чтобы лучше понять, как выглядит эта кривая обучения, павайте рассмотрим гораздо менее сложное приложение, чем AutoCAD. — SketchUp. программное обеспечение, не относящееся к САПР. Если вы чувствуете, что полностью заблудились, когда дело доходит до использования AutoCAD, лучше всего попробовать некоторые инструменты AutoCAD, прежде чем пытаться учиться. Таким образом, вы можете легко найти, какие команды вам нужно будет использовать ежедневно и на чем вам нужно сосредоточиться. Лучше всего узнать как можно больше об отдельных функциях, чтобы иметь хорошее представление о различных командах и операциях, которые предлагает AutoCAD. Метод обучения, который больше ориентирован на обучение AutoCAD, заключается в том, чтобы сосредоточиться на практическом применении в реальном мире и постепенно расширять полученные знания. Теперь мы рассмотрим несколько различных методов изучения AutoCAD. Многие люди предпочитают изучать AutoCAD с помощью учебника, основанного на конкретном

программном обеспечении. Основное преимущество использования учебника по конкретной программе заключается в том, что он позволяет получить более целенаправленный опыт обучения. Это означает, что вы можете потратить больше времени на овладение навыками и изучение информации, которую вы действительно хотите изучить. AutoCAD — мощное и полнофункциональное приложение, которым пользуются многие пользователи. По большей части это достаточно просто для непрофессионала, чтобы научиться. Вы можете найти решения, используя правильные вопросы и способы изучения AutoCAD. Первый запуск новой версии AutoCAD даст вам максимальную отдачу от затраченных средств. Использование пробной версии или пробной версии плюс с хорошей документацией поможет вам избежать многих разочарований.

https://shopigan.com/autocad-23-1-скачать-cracked-лицензионный-ключ-mac-win  $-nocn/$ 

http://hotelthequeen.it/?p=119964

http://www.studiofratini.com/скачать-бесплатно-autodesk-autocad-лицензионный  $-K/$ 

https://localputnam.com/wp-content/uploads/2022/12/AutoCAD-WIN-MAC-2022.pdf https://finddentalpractice.com/wp-content/uploads/2022/12/REPACK.pdf

https://xn--80aaqvardii6h.xn--p1ai/autodesk-autocad-skachat-registracionnyj-kod-fo r-pc-2022-128200/

https://pakyellowbuz.com/wp-content/uploads/2022/12/sopprim.pdf https://bfamm.org/2022/12/16/скачать-автокад-2019-для-студента-free/ http://8848pictures.com/?p=12503

https://wblogin.com/wp-content/uploads/2022/12/ariayamu.pdf

https://www.datesheet-nic.in/wp-content/uploads/2022/12/wamjar.pdf

https://tourismcenter.ge/wp-content/uploads/2022/12/friass.pdf

http://www.regrarians.org/скачать-autodesk-autocad-с-кодом-активации-кейген-f  $or$ -mac-a $/$ 

https://sumsoftime.com/wp-content/uploads/2022/12/Autodesk-AutoCAD-2022.pdf https://nochill.tv/wp-content/uploads/2022/12/Extra-Quality.pdf

https://waclouds.com/wp-content/uploads/2022/12/pinevol.pdf

https://www.iscribble.org/wp-content/uploads/2022/12/corleon.pdf

https://fashionstylediva.com/autocad-2020-rus-скачать-patched/

https://www.noorhairblog.com/autocad-2022-24-1-скачать-бесплатно-с-лицензио нным/

https://www.brianmallasch.com/2022/12/16/скачать-автокад-бесплатно-на-русск  $OM/$ 

Когда вы почувствуете, что знаете, как использовать все инструменты и освоили конкретный проект, тогда вы готовы начать изучать другие вещи. К этому времени вы получите наилучшие результаты от проектов, которым научились в прошлом. После того, как вы изучите основы AutoCAD, вы можете приступить к изучению того, как использовать инструменты и приступить к разработке проектов для конкретных отраслей. Это самые трудоемкие процессы, но они необходимы для улучшения ваших навыков и позволяют вам начать строить. Это не значит, что вам не следует изучать основы — просто выполняйте их небольшими шагами, а не сразу переходите к расширенным настройкам. Научиться пользоваться AutoCAD можно всего за несколько дней. Чтобы начать новый проект и приступить к дизайну, этого времени вполне достаточно. В дополнение к этому, вы также можете записаться на обучение AutoCAD. Формальное обучение поможет вам подготовиться к вашим первым проектам и развить навыки и знания, которые помогут вам в долгосрочной перспективе. Если вы не знаете,

как выполнить задачу, которую пытаетесь выполнить, просто нажмите на **Изменить команды** в **Более** меню и введите имя команды. Это загрузит раздел справки для этой команды, который будет включать краткое описание команды, видео о том, как выполнить задачу, и ссылку на форум с мнениями других пользователей. Часто я встречал пользователей САПР, которые весьма успешно работали в AutoCAD, но не имели ни малейшего представления о таких простых вещах, как меню функций. Я всегда учил их основам AutoCAD, даже новых пользователей, и меня всегда поражало, как много людей просили меня сдать их экзамены, когда у них было очень мало опыта работы с Autocad. Я помню, как один из самых опытных инженеров, которых я когдалибо встречал, сказал мне, что он боится сдавать экзамен по AutoCAD, потому что не знает, где находится определенная функция и как ее использовать.